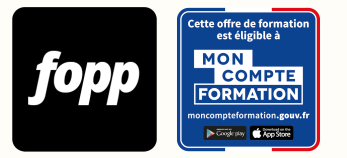

# **Excel**

- » 16 heures
- » Parcours individuel
- » Entièrement à distance (e-learning)

## Réf. : #227 **1750 € TTC**

## **OBJECTIF DE LA FORMATION**

A l'issue de cette formation, le stagiaire sera capable de mobiliser les fonctionnalités avancées d'Excel pour optimiser le traitement de données et accroître son efficacité opérationnelle au quotidien grâce à la maîtrise de cet outil.

## **OBJECTIFS PÉDAGOGIQUES**

- Optimiser la saisie de données (C1, C2)
- Gérer et protéger des feuilles de calcul (C5, C13, C22)
- Écrire des formules efficaces (C6, C10)
- Automatiser l'analyse par des fonctions (C15, C16, C23, C24)

- Simplifier les formules complexes avec let (C15)
- Créer des fonctions sans VBA avec Lambda (C15)
- Structurer et nettoyer des données (C4, C5, C19, C25)
- Formater des feuilles de calcul (C7, C9, C17)
- Créer des graphiques (C3, C8, C11, C12, C18)
- Analyser avec des tableaux croisés dynamiques avancés via Power Pivot (C20, C28)

- Utiliser PowerQuery pour importer et transformer des données (C22)

Ces objectifs pédagogiques sont conformes aux objectifs fixés par la certification **TOSA Excel**. [Voir la grille des](https://docs.google.com/document/d/1aijV5UexhvoVutotEC8HZOU0afMYnfY5I4hHKcAwQvM/edit?usp=sharing) [objectifs](https://docs.google.com/document/d/1aijV5UexhvoVutotEC8HZOU0afMYnfY5I4hHKcAwQvM/edit?usp=sharing)

## **POINTS FORTS**

Formation 100% e-learning. Vidéos consultables 7j/7 & 24h/24. 12 Fiches récapitulatives. Fichiers support pour s'exercer fournis. 16h de vidéos, 167 leçons, illustrées par des cas pratiques.

## **PUBLIC**

Entrepreneur, chef d'entreprise, salarié, demandeur d'emploi

## **PRÉREQUIS**

Disposer d'un ordinateur équipé du logiciel Microsoft Excel. Pas de version minimum requise (toutes les versions existantes sont suffisantes).

## **TYPE DE PARCOURS**

Parcours individuel

## **DURÉE DE LA FORMATION ET MODALITÉS D'ORGANISATION**

16 heures 167 capsules vidéo

**Attention, dans le cadre du CPF, le délai maximum pour terminer la formation est de 10 semaines.**

## **LIEU DE LA FORMATION**

Entièrement à distance (e-learning) 

### **CONTENU**

Une méthode évolutive pour devenir un pro d'Excel

Module 1 : Programme

- Module 2 : Tour d'Horizon d'Excel
- Module 3 : Saisies et fonctionnalités cachées pour gagner du temps
- Module 4 : Navigation, copie et protection dans les feuilles de calcul
- Module 5 : Formules Excel et Mise en Garde
- Module 6 : Fonctions Excel Importantes (Devenir Pro)
- Module 7 : Nettoyage et gestion des données : tri, filtrage et remplacement de données
- Module 8 : Formats, y compris la mise en forme conditionnelle et le formatage des nombres
- Module 9 : Impression de fichiers Excel et enregistrement au format PDF.
- Module 10 : Règles de Conception d'un Classeur
- Module 11 : Travailler avec les Graphiques Excel.
- Module 12 : Analyses rapides avec les Tableaux Croisés Dynamiques
- Module 13 : Introduction à Power Query dans Excel
- Module 14 : Les Nouvelles Fonctions Matricielles Dynamiques (365)
- Module 15 : Let et Lambda, Les Superpouvoirs d'Excel
- Module 16 : Les TCD avancés avec Power Pivot

## **PROGRAMME DÉTAILLÉ**

MODULE 1 : Programme

#### - Chapitre 1 : Aperçu du programme

- MODULE 2 : Tour d'Horizon d'Excel
- Chapitre 1 : Classeurs, Feuilles de calcul, Cellules
- Chapitre 2 : Ruban Excel
- Chapitre 3 : Personnaliser l'interface d'Excel
- MODULE 3 : Saisies et fonctionnalités cachées pour gagner du temps
- Chapitre 1 : Saisie et modification des données
- Chapitre 2 : Formules de base
- Chapitre 3 : Synthèse vocale (fonctionnalité cachée)
- Chapitre 4 : Saisir les dates et les horodatages correctement
- Chapitre 5 : La recopie incrémentée pour gagner du temps
- Chapitre 6 : Le remplissage instantané pour gagner plus de temps
- Chapitre 7 : Listes personnalisées avec recopie incrémentée (fonctionnalité cachée)
- Chapitre 8 : Saisie et édition de commentaires et de notes dans Excel
- Chapitre 9 : Trouver les formules Excel et les cellules de saisie en UN SEUL clic (Comme un pro)
- Chapitre 10 : Validation des données dans Excel pour réduire le temps consacré à la vérification des données
- Chapitre 11 : Ajout d'info-bulles (astuces d'écran dans Excel)
- Chapitre 12 : Apprendre à travailler avec des images, des formes et d'autres objets dans Excel

MODULE 4 : Navigation, copie et protection dans les feuilles de calcul

- Chapitre 1 : Raccourcis Excel utiles pour la navigation
- Chapitre 2 : Copier, Déplacer, et Cacher les Feuilles de Calcul
- Chapitre 3 : Figer les volets, Fractionner, sur des données volumineuses
- Chapitre 4 : Masquer et Afficher, Insérer, Ajuster les Lignes et les Colonnes dans Excel
- Chapitre 5 : Copier et coller des données (fonctionnalités cachées)
- Chapitre 6 : Protéger les Feuilles de calcul et les Plages

#### MODULE 5 : Formules Excel et Mise en Garde

- Chapitre 1 : Aperçu Formule Excel et Mise en Garde
- Chapitre 2 : Comment Excel effectue les Calculs Ordre de Priorité
- Chapitre 3 : Formules Excel Simples mais Utiles
- Chapitre 4 : Règles Excel Essentielles (ne faites pas l'impasse !)
- Chapitre 5 : Références Absolues et Relatives
- Chapitre 6 : Améliorer la clarté grâce aux plages nommées
- Chapitre 7 : Référencer d'autres Classeurs ou Feuille de Calcul
- Chapitre 8 : Références Circulaires Comment les localiser et les corriger
- Chapitre 9 : Combinez les valeurs de 2 cellules ou plus en une seule cellule

MODULE 6 : Fonctions Excel Importantes (Devenir Pro)

- Chapitre 1 : Aperçu et Trouver des Fonctions avec l'assistant Fonctions
- Chapitre 2 : Important! Travailler avec les fonctions Excel
- Chapitre 3 : NB, NBVAL, NB.VIDE
- Chapitre 4 : Compter selon des conditions (NB.SI.ENS)
- Chapitre 5 : Fonctions SOMME et MOYENNE dans Excel
- Chapitre 6 : SOMMES avec critères (SOMME.SI.ENS, MOYENNE.SI.ENS)
- Chapitre 7 : MIN et MAX (MAX.SI.ENS et MIN.SI.ENS)
- Chapitre 8 : Arrondir les Valeurs (ARRONDI, ARRONDI.SUP, ARRONDI.INF)
- Chapitre 9 : Fonctions Dates Excel Essentielles
- Chapitre 10 : Calculs d'Heures Heures Totales Travaillées
- Chapitre 11 : Gérer les Erreurs dans les Formules
- Chapitre 12 : Fonction SI (alors, sinon), Formules Conditionnelles
- Chapitre 13 : Fonction RECHERCHEV Recherche de valeurs depuis un autre endroit

#### MODULE 7 : Nettoyage et gestion des données : tri, filtrage et remplacement de données

- Chapitre 1 : Trier les Données (Organiser et créer un ordre de Tri) dans Excel
- Chapitre 2 : Désordonner les données pour revenir à l'ordre d'origine
- Chapitre 3 : Ajouter des Sous-Totaux aux Données Triées
- Chapitre 4 : Filtrer les Données pour Extraire ce que vous voulez
- Chapitre 5 : Supprimer les Cellules Vides ou les Lignes Vides
- Chapitre 6 : Remplir les Cellules Vides en une fois
- Chapitre 7 : Supprimer les Doublons pour obtenir une Liste Unique
- Chapitre 8 : Fonctionnalités de Recherche Excel Sélections et Mise en Valeur
- Chapitre 9 : Rechercher et Remplacer les Valeurs et la Mise en Forme (Fonctionnalité cachée)
- Chapitre 10 : Pourquoi les Tableaux Excel peuvent vous faire Gagner du Temps

MODULE 8 : Formats, y compris la mise en forme conditionnelle et le formatage des nombres

- Chapitre 1 : Conseils de Mise en Forme : Alignements, Bordures, et Plus
- Chapitre 2 : Mieux que Fusionner (Comme un Pro)
- Chapitre 3 : Justifier la Longueur du Texte Fonctionnalité Cachée
- Chapitre 4 : Options de Formats de Nombres et Format Spécial
- Chapitre 5 : Mise en Forme Conditionnelle (Analyse valeurs Hautes, Basses, et plus)
- Chapitre 6 : Icones et Barres de Données avec Mise en Forme Conditionnelle

MODULE 9 : Impression de fichiers Excel et enregistrement au format PDF

- Chapitre 1 : Liste de Contrôle avant l'Impression
- Chapitre 2 : Options d'Impression Utiles dans Excel
- Chapitre 3 : Ajout de Sauts de Pages et Impression des Parties d'une Feuille
- Chapitre 4 : Impression de Grands Ensembles de Données
- Chapitre 5 : Entêtes et Pieds de Pages (logo, numéros de pages, etc.)
- Chapitre 6 : Enregistrer des Fichiers Excel au format PDF et Imprimer plusieurs Feuilles
- MODULE 10 : Règles de Conception d'un Classeur
- Chapitre 1 : Règles de Conception d'une Bonne Feuille de Calcul (avec Exemples)
- Chapitre 2 : Ajout de Liens Hypertexte (+ une astuce pro)
- Chapitre 3 : Définir les Style de Cellule et les Valeurs par Défaut (Incl Tableaux Excel)
- Chapitre 4 : Thème et Couleur du Classeur pour Gagner du Temps
- Chapitre 5 : Utilisez vos propres Modèles Excel

MODULE 11 : Travailler avec les Graphiques Excel

- Chapitre 1 : Principes de Base des Graphiques pour un Démarrage Rapide
- Chapitre 2 : Ajouter plus de séries à un graphique (Graphiques de comparaison Méthode 1)
- Chapitre 3 : Graphiques de Comparaison Actuel et Variance (Méthode 2)
- Chapitre 4 : Graphiques Combinés (+ 1 fonctionnalité Excel Cachée)
- Chapitre 5 : Plages de graphiques dynamiques avec les tableaux Excel
- Chapitre 6 : Graphiques Pareto et Histogrammes Statistiques
- Chapitre 7 : Graphique Compartimentage dans Excel
- Chapitre 8 : Graphique Rayons de Soleil, Secteurs, Anneaux
- Chapitre 9 : Sparklines Graphiques Miniatures dans des Cellules

MODULE 12 : Analyses rapides avec les Tableaux Croisés Dynamiques

- Chapitre 1 : Avantages des Tableaux Croisés Dynamiques Rapides Points à Vérifier
- Chapitre 2 : Insérer un Tableau Croisé Dynamique dans Excel
- Chapitre 3 : Pourquoi utiliser des Tableaux en Tant que Source pour Les Tableaux Croisés Dynamiques
- Chapitre 4 : Tri des données dans un Tableau croisé dynamique et Analyse de Plusieurs Éléments
- Chapitre 5 : Ajout de Calculs et de Rapports Multiples avec Les tableaux Croisés Dynamiques
- Chapitre 6 : Utilisation des Segments et de la Chronologie (Travail sur les Dates)
- Chapitre 7 : Création de Graphiques Croisés Dynamiques
- Chapitre 8 : Tableaux Croisés Dynamiques ou Formules ? Quand et Quoi utiliser ?

MODULE 13 : Introduction à Power Query dans Excel

- Chapitre 1 : Power Query, Power Pivot et Power BI Quand et quoi utiliser ?
- Chapitre 2 : Disponibilité de Power Query / Obtenir et Transformer
- Chapitre 3 : Importer un fichier texte avec Power Query
- Chapitre 4 : Fusionner des données dans Power Query (pour les tableaux croisés dynamiques)
- Chapitre 5 : Nettoyer les données Excel désordonnées (en-têtes multiples, décomposition, etc.)

MODULE 14 : Les Nouvelles Fonctions Matricielles Dynamiques (365)

- Chapitre 1 : Le nouveau Moteur de Calcul d'Excel : L'erreur #PROPAGATION! et le Symbole @(arobase)
- Chapitre 2 : Fonction UNIQUE : Obtenir des listes Sans Doublons
- Chapitre 3 : Fonctions TRIER et TRIERPAR
- Chapitre 4 : Fonction FILTRE : Retourne plusieurs Résultats Correspondants
- Chapitre 5 : Fonction RECHERCHEX : La nouvelle fonction de Recherche Avancée

#### MODULE 15 : Let et Lambda, Les Superpouvoirs d'Excel

- Chapitre 1 : Programmation Fonctionnelle
- Chapitre 2 : LET et LAMBDA
- Chapitre 3 : 1ère Lambda
- Chapitre 4 : Nommer les Fonctions
- Chapitre 5 : Comparer 2 plages
- Chapitre 6 : Lambdas imbriquées
- Chapitre 7 : Fonctions d'assistance
- Chapitre 8 : ISOMITTED et ERREURS
- Chapitre 9 : Trucs et Astuces
- Chapitre 10 : Important
- Chapitre 11 : Environnement de Formule Avancée
- Chapitre 12 : Lambda Récursives
- Chapitre 13 : Challenge

MODULE 16 : Les TCD avancés avec Power Pivot

- Chapitre 1 : Vue d'ensemble
- Chapitre 2 : 10 règles d'or pour organiser ses données dans Excel
- Chapitre 3 : 10 règles d'or pour saisir ses données dans Excel
- Chapitre 4 : Utilisation de base des tableaux croisés dynamiques
- Chapitre 5 : Les 6 grands DANGERS des TCD
- Chapitre 6 : Extraire, transformer et charger les données avec PowerQuery
- Chapitre 7 : Ce qu'il faut ABSOLUMENT savoir sur PowerQuery
- Chapitre 8 : Gestion de plusieurs tables pour vos données
- Chapitre 9 : Utilisation avancée des TCD

## **MOYENS ET MÉTHODES PÉDAGOGIQUES**

Alternance de théorie et exercices pratiques. 

## **MODALITÉS D'ÉVALUATION**

QCM à l'issue de chaque module (pour une durée totale de 20 minutes)

## **MOYENS TECHNIQUES**

Plateforme e-learning

## **ASSISTANCE TECHNIQUE ET PÉDAGOGIQUE**

Assistance technique par email (vincent@leprofessor.fr) Réponse sous 48 heures du lundi au vendredi. Assistance pédagogique via un espace de discussion privé. Réponse sous 48 heures du lundi au vendredi.

## **DATES**

Cette formation est disponible sans contrainte de dates 

## **COMPTE PERSONNEL DE FORMATION (CPF)**

Cette formation est éligible au CPF. [Accéder à la fiche sur MonCompteFormation](https://cpf.fopp.fr/227)

## **CERTIFICATION PROFESSIONNELLE**

Cette formation permet de préparer la certification **TOSA Excel** enregistrée le 14/09/2020 sous le numéro RS5252 par ISOGRAD.

Dans le cadre d'un financement CPF ou Pôle Emploi, la présentation à l'examen de certification à l'issue de la formation est obligatoire (sans obligation de résultat).

L'examen se déroule en ligne (1 heure).

[Référentiel de la certification](https://www.francecompetences.fr/recherche/rs/5252/)

## **DÉLAI D'ACCÈS**

Les inscriptions doivent être réalisées au moins 15 jours calendaires avant le début de la formation.

## **ACCESSIBILITÉ AUX PERSONNES EN SITUATION DE HANDICAP**

Les personnes en situation de handicap souhaitant suivre cette formation sont invitées à nous contacter directement, afin d'étudier ensemble les possibilités de suivre la formation.

## **PROFIL DU FORMATEUR**

**Nom du formateur** : Vincent TORNARE

Vincent Tornare est un formateur expérimenté avec plus de 20 ans d'expérience dans l'enseignement de la bureautique et de l'informatique. Ayant formé plus de 1 000 stagiaires et étudiants, Vincent se spécialise sur les programmes Microsoft Office, nettement sur Excel, et a aidé d'innombrables professionnels à maîtriser les outils essentiels pour réussir.

Avant de se consacrer à la formation, Vincent a travaillé en tant qu'analyste-programmeur spécialisé dans les bases de

données pour de grands groupes tels qu'Alstom et PSA. Cette expérience dans l'industrie lui a permis de développer une compréhension approfondie des besoins des entreprises et des compétences requises pour exceller dans le monde professionnel.

En plus de son travail en tant que formateur, Vincent est également professeur dans une école de commerce réputée où il enseigne les bases de données et Excel. Sa double casquette d'enseignant et de formateur lui permet d'adapter ses méthodes pédagogiques aux différents publics et de proposer des approches innovantes pour faciliter l'apprentissage.

En intégrant la formation Excel proposée par Vincent Tornare, les participants bénéficieront de son expertise, de son expérience et de sa passion pour l'enseignement. Ils acquerront les compétences nécessaires pour maîtriser Excel et améliorer leur efficacité professionnelle.

## **CONTACT**

Pour les questions concernant le programme, les modalités pédagogiques, les modalités d'organisation et les dates de sessions, veuillez prendre directement contact avec le formateur, Vincent TORNARE (vincent@leprofessor.fr / +33611453094).

Pour toutes autres questions (financement, modalités d'inscription, certification, ...), contactez l'organisme de formation à contact@fopp.fr ou au +33187732982.

Fiche mise à jour le 25/04/2024